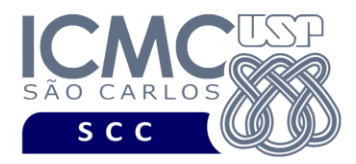

UNIVERSIDADE DE SÃO PAULO INSTITUTO DE CIÊNCIAS MATEMÁTICAS E DE COMPUTAÇÃO Departamento de Ciências de Computação

## **Departamento de Ciências de Computação – SCC Instituto de Ciências Matemáticas e de Computação – ICMC Universidade de São Paulo – USP**

### **Laboratório de Bases de Dados Docente Responsável: Profa. Dra. Cristina Dutra de Aguiar Ciferri**

## **Exercícios Práticos PL-SQL com Tratamento de Exceções**

Considere o esquema conceitual e o esquema relacional do projeto **"campeonatos de futebol"**. Faça os seguintes exercícios, usando o script de criação e inserção de dados:

# **Exercício 1**

Usando PL-SQL, obtenha um CPF pela entrada padrão (teclado) e consulte se existe um treinador que **iniciou** o treinamento em alguma equipe no ano de 2008 com tal CPF.

- Caso o treinador exista e treinou apenas uma equipe, liste o nome completo desse treinador e o apelido do clube e o nome da equipe na qual ele treinou.
- Caso o treinador exista, mas ele treinou mais de uma equipe no ano de 2008, exiba a mensagem "Treinador com tal CPF treinou mais de uma equipe em 2008."
- Caso contrário, exiba a mensagem "Não existe treinador, que iniciou o treinamento de alguma equipe em 2008, com tal CPF."
- a) Faça o exercício usando **apenas** o comando **SELECT ... INTO**. **Trate as exceções geradas**. Execute o programa PL-SQL considerando as seguintes entradas:
	- (i)  $CPF = 227.941.415-54$
	- (ii)  $CPF = 123.888.708 71$
	- $(iii)$  CPF = 873.411.664-87

# Resposta:

a) Teste 1. Entrada: CPF: **227.941.415-54**

Saída: Paulo Autuori de Mello treinou a seguinte equipe:

Vasco, Equipe Profissional

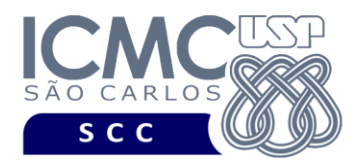

UNIVERSIDADE DE SÃO PAULO INSTITUTO DE CIÊNCIAS MATEMÁTICAS E DE COMPUTAÇÃO Departamento de Ciências de Computação

# Teste 2. Entrada: CPF: **123.888.708-71** Saída: Não existe treinador, que iniciou o treinamento de alguma equipe em 2008, com tal CPF.

Teste 3. Entrada: CPF: **873.411.664-87**

Saída: Treinador com tal CPF treinou mais de uma equipe em 2008

### **Exercício 2**

Usando PL-SQL, obtenha um valor numérico pela entrada padrão (teclado). Por meio de tratamento de exceção, verifique se o valor digitado pelo usuário é um número e se ele está dentro de um intervalo válido (0 a 1.000.000). Identifique aqueles arbitros que tiveram um faturamento maior do que este valor digitado.

Faça um relatório que exiba na tela os seguintes dados: número sequencial, nome do arbitro e o valor total ganho (faturamento) em sua carreira. A ordenação deve ser feita considerando-se o faturamento em ordem decrescente e em caso de empate, utilize o cpf do arbitro.

Caso não exista um arbitro que faturou mais do que o valor de entrada, então exiba a mensagem: "Nenhum arbitro faturou mais do que R\$ *valor*", onde *valor* é aquele digitado via entrada padrão.

### Resposta:

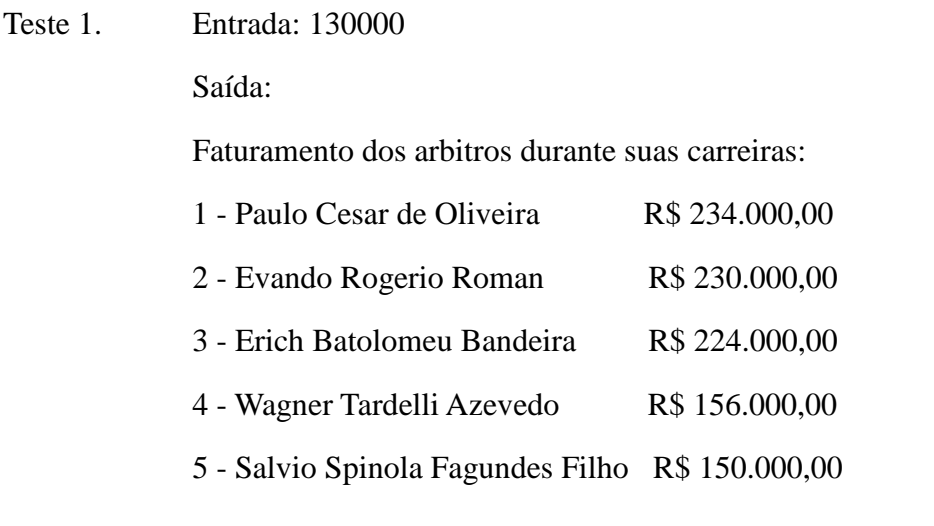

Teste 2. Entrada: 1000000

Saída: Nenhum arbitro faturou mais do que R\$ 1.000.000,00

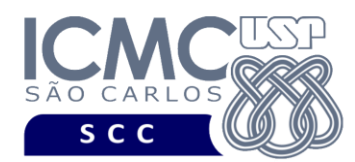

Teste 3. Faça testes que mostrem as mensagens de erro consideradas no tratamento de exceções (erro de valor não numérico e erro do valor fora do intervalo de 0 a 1.000.000).

### **Exercício 3**

Usando PL-SQL, insira um novo patrocínio da seguinte forma:

Dados a serem inseridos:

- **cnpjPat**: obtê-lo a partir do apelido do patrocinador, informado via entrada padrão (teclado);
- **cnpjClube**: obtê-lo a partir do apelido do clube, informado via entrada padrão (teclado);
- **dataInicPc**: inserir a data corrente;
- **dataFimPc**: deixar como NULL;
- **valorPc**: obtê-lo via entrada padrão (teclado).

Condições a serem tratadas utilizando exceções:

- Caso o patrocinador não exista na tabela *Patrocinador,* exiba a mensagem "Patrocinador não cadastrado".
- Caso o clube não exista na tabela *Clube*, exiba a mensagem "Clube não cadastrado"
- Caso o valor do patrocínio não seja numérico, exiba a mensagem "Valor do patrocínio não é numérico"
- Caso o valor do patrocínio seja menor do que R\$ 500.000, exiba a mensagem "Valor do patrocínio muito baixo".
- Caso o valor do patrocínio seja maior do que R\$500.000.000, exiba a mensagem "Valor do patrocínio muito alto"
- Caso não ocorra nenhuma exceção, exiba a mensagem "Inserção realizada com sucesso"

### Resposta:

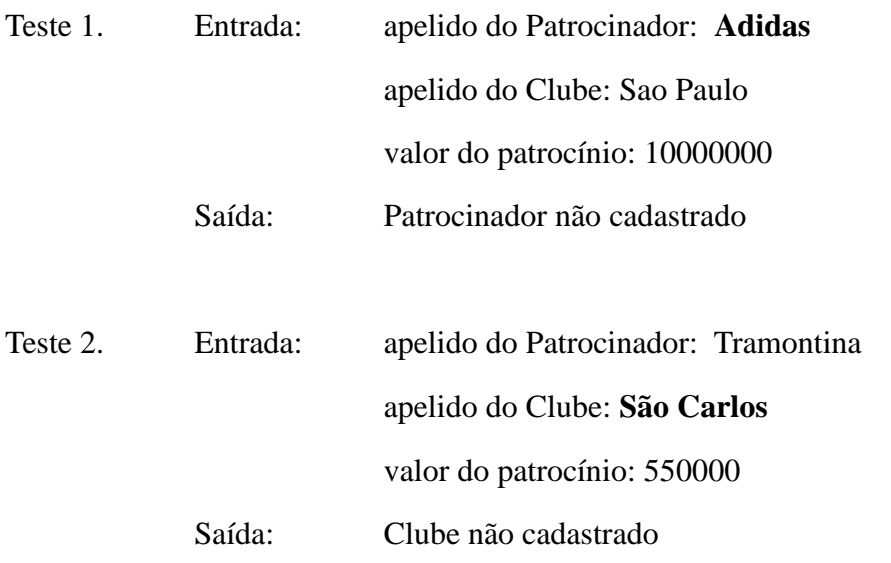

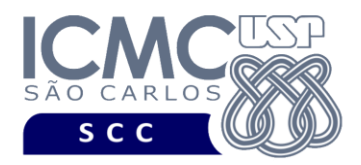

UNIVERSIDADE DE SÃO PAULO INSTITUTO DE CIÊNCIAS MATEMÁTICAS E DE COMPUTAÇÃO Departamento de Ciências de Computação

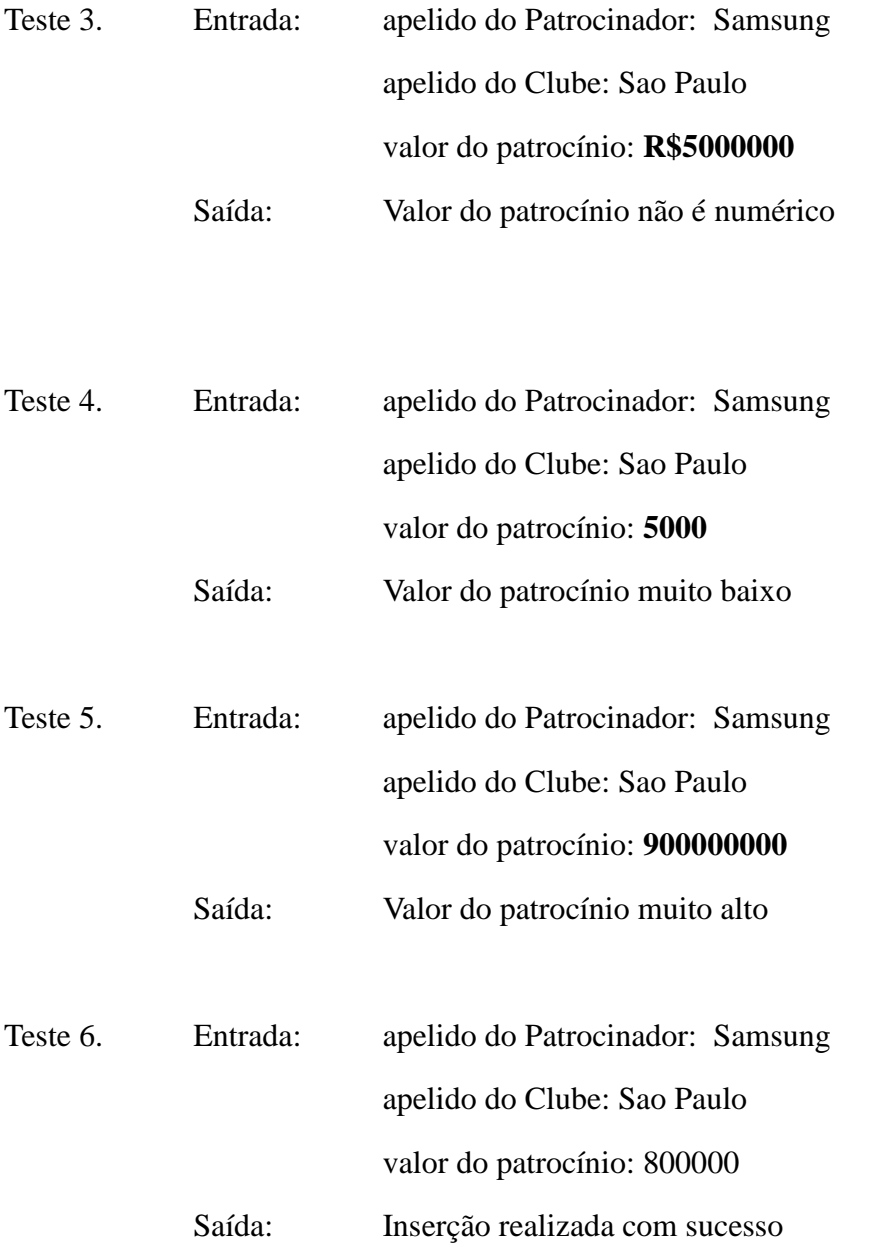